# Funcții de intrare/ieșire

30 octombrie 2003

#### Functii de intrare/iesire 2008

Funcții de clasificare a caracterelor (în ctype.h)

int isalnum(int c) (isalpha(c) || isdigit(c)) int isalpha(int c) ('A' <= c && c <= 'Z' || 'a' <= c && c <= 'z') int isblank(int c) (c == '' ' || c == '\t') int iscntrl(int c) /\* caracter de control, valoare:  $0 - 31$  \*/ int isdigit(int c) ('0'  $\leq$  c && c  $\leq$  '9') int isgraph(int c) /\* caracter tipăribil, exceptând spatiu \*/ int islower(int c) ('a'  $\leq$  c && c  $\leq$  'z') int isprint(int c) /\* caracter tipăribil, inclusiv spațiu \*/ int ispunct(int c) /\* tipăribil și nu alnum și nu spațiu \*/ int isspace(int c) (c == ' ' || c == '\t' || c == '\n' ||  $c == \sqrt{v'}$  ||  $c == \sqrt{f'}$  ||  $c == \sqrt{r'}$ int isupper(int c) ('A'  $\leq$  c && c  $\leq$  'Z') int isxdigit(int c) /\* cifra hexazecimala:  $0-9$ , A-F, a-f \*/ int tolower(int c) /\* A - Z -> a - z, restul neschimbat \*/ int toupper(int c) /\* a - z -> A - Z, restul neschimbat \*/ Utilizarea și programarea calculatoarelor. Curs 6 Marius Marius Minea

## Funcții de intrare-ieșire. Generalități

Funcțiile discutate: definite în stdio.h

- lucrează cu *intrarea/ieșirea standard*
- sunt universale ¸si portabile, nu dependente de anumite periferice
- tipic: intrarea=tastatura, ie¸sirea=monitorul, dar pot fi redirectate (se pot lua ca intrare/ieșire orice fișiere)

Citirea de la tastatură se face în mod linie, permite editarea/corectarea  $\Rightarrow$  caracterele introduse sunt stocate temporar în tamponul de intrare apoi sunt preluate rând pe rând, la execuția citirilor din program (chiar dacă programul citește un număr, utilizatorul poate introduce mai multe; restul vor fi citite ulterior)  $\text{scant}(\sqrt[n]{d^n}, \sqrt{kx})$ ;  $\text{scant}(\sqrt[n]{d^n}, \sqrt{ky})$ ;  $\text{si}$   $\text{scant}(\sqrt[n]{d^n/d^n}, \sqrt{kx}, \sqrt{ky})$ ; au același efect (pentru int  $x, y;$ )

## Funcții de intrare/ieșire pe caractere

în aceste funcții, caracterele apar ca și unsigned char convertite la int fie valoare 0  $\ldots$  255, fie EOF = sfârșit de fișier (definit ca -1) EOF introdus de la tastatură: Ctrl-D (UNIX) sau Ctrl-Z (DOS)

```
int getchar(void); /* citeste un caracter de la intrare */returnează caracterul citit sau EOF
```
Nu folosiți char  $c = getchar()$ ; Nu se poate compara cu EOF !

```
int putchar(int c); /* tipărește un caracter la ieșire */
  returnează caracterul tipărit, sau EOF în caz de eroare
```
Citirea/scrierea caracter cu caracter și cea formatată pot fi amestecate liber în program; fiecare continuă de unde s-a oprit precedenta.

```
NU sunt standard C: conio.h, getch(), getche(), clrscr()
\Rightarrow nu folosiți pentru operațiunile de intrare/ieșire uzuale !!!
```

```
Eliminarea comentariilor dintr-un program C citit de la intrare
#include <stdio.h>
int main(void)
\left\{ \right.int c;
  while ((c=getchar()) != EOF)
    if (c != \prime/') putchar(c); /* în afara comentariului */
    else if ((c = getchar()) == '*)' /* începe comentariul */
      do {
        while (getchar() |= ' *');
        while ((c = getchar()) == '*); /* '*': posibilă ieşire */
      } while (c := ' /'); /* iese dacă a apărut '/' după '*' */
    else { putchar('/'); putchar(c); } /* '/' fără '*' */
}
```
Obs: presupune că nu apare EOF în comentariu (se blochează altfel!) Utilizarea și programarea calculatoarelor. Curs 6 Marius Marius Minea

## Citire/scriere formatată: scanf() / printf()

int printf(const char\* format, ...); /\* tipărire formatată \*/ restul parametrilor: valorile de tipărit (orice expresii) returnează: numărul de caractere tipărite

int scanf(const char\* format, ...); /\* citire formatată \*/ restul parametrilor: adresele variabilelor de citit returnează: numărul variabilelor citite (atribuite), sau EOF dacă apare o eroare de intrare înainte de citirea primei variabile

Sirul de formatare are o structură similară pentru printf și scanf Poate conține caractere arbitrare pe lângă directivele de formatare (se tipăresc pt. printf; trebuie să apară în intrare pt. scanf)

Tipul argumentelor trebuie să corespundă precis tipurilor specificate în format (pentru printf, la nevoie, folosind conversii explicite)

## Citirea formatată (scanf): generalități

– cite¸ste conform tiparului pˆanˇa cˆand datele de intrare nu corespund (fie cu caracterele obișnuite solicitate, fie cu formatul:  $\%d \frac{f}{f}$  etc.) Restul variabilelor ramân neatribuite, iar caracterele necitite rămân în tamponul de intrare. Exemplu: scanf ("test"); intrare: text\n ⇒ citește te iar xt\n rămâne în intrare pentru următoarea citire ⇒ trebuie testată valoarea returnată pentru a ști că s-a citit corect ⇒ evtl. trebuie consumată intrarea înainte de a solicita din nou date

```
int m, n;
printf("Introduceți două numere: ");
while (scanf("%d%d", \&m, \&n) != 2) { /* amândouă corect ? */
 while (getchar() != \lambdan'); /* nu? consumă restul liniei */
 printf("mai încercati o dată: ");
\} /* acum putem folosi m si n */
```
– spațiile albe (vezi isspace()) din intrare: separatori impliciți; se ignoră înainte de formate numerice și șir %s (nu la caracter %c)  $\Rightarrow$  formatele "%d%f" și " %d %f" etc. sunt echivalente

– orice spațiu alb din format consumă toate spațiile albe din intrare (dacă există) până la următorul caracter care nu e spațiu alb NU puneți spații la sfârșitul formatului: "%d\n" "%c " "%f " etc. obligă introducerea unui caracter diferit de spațiu alb (nu e consumat)

– orice alte caractere din format trebuie să corespundă exact în intrare

– un număr între % și caracterul de format limitează caracterele citite %4d întreg din cel mult 4 caractere (spațiile inițiale nu contează)

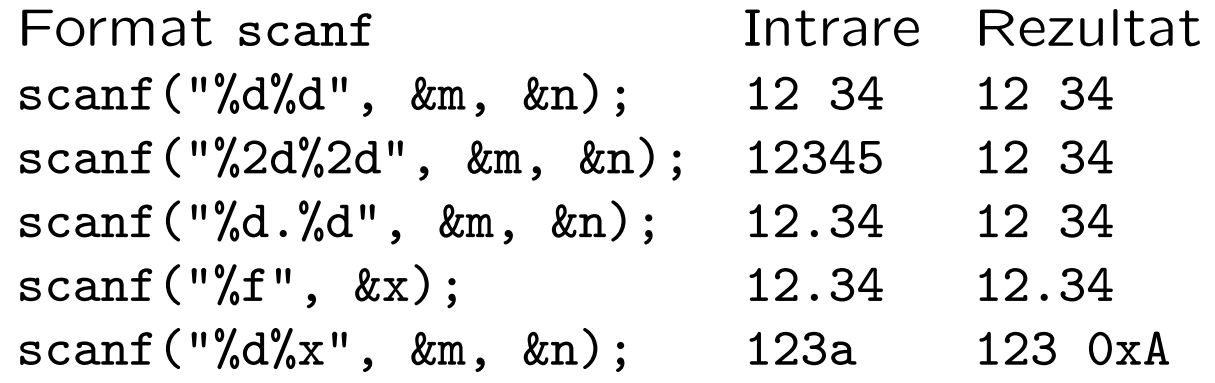

La citirea datelor de intrare: utilizatorul poate introduce ORICE !  $\Rightarrow$  trebuie să ne protejăm de date (ne)intenționat eronate. Utilizatorul poate introduce mai multe caractere decât memoria alocată  $\Rightarrow$  corupe memoria, termină programul, probleme de securitate ! NU folosiți gets() ! NU folosiți scanf ("%s", sir) ! Pentru o citire corectă și sigură, folosiți limitări în scanf Citirea unui caracter: char c;scanf("%c", &c); Testați rezultatul (EOF!) Citirea mai multor caractere: într-un tablou (șir), în limitele acestuia: – un *număr fix de caractere*: char s[80]; scanf("%80c", s); orice caractere, inclusiv spații albe; nu se adaugă automat '\0' – un cuvânt (orice până la spațiu alb) char s[80]; scanf("%79s", s); ignoră spații albe inițiale; adaugă '\0' la sfârșit  $-$  o linie de text, până la '\n' char s[80]; fgets(s, 80, stdin); citește max. 80-1 caractere, inclusiv  $\ln$ , adaugă  $\ln$ stdin: identificator definit în stdio.h pt. fișierul standard de intrare Utilizarea și programarea calculatoarelor. Curs 6 Marius Marius Minea

Se poate limita citirea la caractere dintr-o mulțime: specificatorul %[] – ˆıntre [ ¸si ] se trec caracterele admise (cu - pentru intervale) Exemplu: "%32[A-Za-z]" pentru maxim 32 de litere mari sau mici – sau cu  $\hat{\phantom{a}}$  după [ se precizează caracterele *nepermise*. Exemplu: "%80[^!,.:;?]" pentru maxim 80 de caractere, nu semne de punctuație char id[33]; scanf("%1[A-Z\_a-z]%31[0-9A-Z\_a-z]", id, &id[1]); citește un identificator de max. 32 de caractere, adaugă automat  $\sqrt[3]{0}$ char s[81]; scanf("%80[^\n]%\*1[\n]", s); citește o linie de max. 80 caractere, și ignoră (vezi modificatorul \*) caracterul '\n' de la sfârșit, dar eșuează cu '\n' necitit dacă se dă o linie goală  $\Rightarrow$  e preferabil fgets Cu specificatorul %n se stochează într-o variabilă întreagă numărul caracterelor citite de la intrare  $\Rightarrow$  se pot face anumite verificări. char s[81]; int n; if (scanf("%80[^\n]%n", s, &n) == 1) printf("Linia are lungimea %d\n", n);

#### Formatare în scanf: tipuri de conversii

- %d: întreg zecimal cu semn
- $%$ i: întreg zecimal, octal (0) sau hexazecimal (0x, 0X)
- %o: întreg în octal, precedat sau nu de 0
- %u: întreg zecimal fără semn
- %x, %X: întreg hexazecimal, precedat sau nu de 0x, 0X
- %c: orice caracter; nu sare peste spații (doar " %c")
- %s: șir de caractere, până la primul spațiu alb. Se adaugă '\0'.
- %a, %A, %e, %E, %f, %F, %g, %G: real (posibil cu exponent)
- %p: pointer, în formatul tipărit de printf
- %n: scrie în argument (int \*) nr. de caractere citite până în prezent;
- nu citește nimic; nu incrementează nr. de câmpuri convertite/atribuite
- $\S$ […]: șir de caractere din mulțimea indicată între paranteze
- %[^...]: șir de caractere exceptând mulțimea indicată între paranteze %%: caracterul procent

#### Formatare în printf: tipuri de conversii

- %d, %i: întreg zecimal cu semn
- %o: întreg în octal, fără 0 la început
- %u: întreg zecimal fără semn
- $x, x'$ x; întreg hexazecimal, fără 0x/0X; cu a-f pt.  $x, A-F$  pt.  $x$

%c: caracter

- %s: șir de caractere, până la '\0' sau nr. de caractere dat ca precizie
- %f, %F: real fără exp.; precizie implicită 6 poz.; la precizie 0: fără punct
- %e, %E: real, cu exp.; precizie implicită 6 poz.; la precizie 0: fără punct
- %g, %G: real, ca %e, %E dacă exp.  $<$  -4 sau  $>$  precizia; altfel ca %f.

Nu tipărește zerouri sau punct zecimal în mod inutil

- %a, %A: real hexazecimal cu exponent zecimal de 2:  $0xh.hhhp\pm d$
- %p: pointer, în format dependent de implementare (tipic: hexazecimal)
- %n: scrie în argument (int \*) nr. de caractere scrise până în prezent;
- %%: caracterul procent

Directivele de formatare pot avea *opțional* și alte componente: % fanion dimensiune . precizie modificator tip Fanioane: doar pentru printf, cu excepția lui \* (doar scanf) \*: scanf: cˆampul este citit, dar nu e atribuit (e ignorat) -: aliniază valoarea la stânga într-un câmp de dimensiune dată +: pune + înainte de număr pozitiv de tip cu semn spațiu: pune spațiu înainte de număr pozitiv de tip cu semn #: format alternativ (0X/0x/0 pt. hex/octal, alte zecimale pt. reali) 0: completează cu 0 la stânga până la dimensiunea dată Modificatori:

- hh: argumentul este char (pt. diouxXn)
- h: argumentul este short (pt. diouxXn)
- l: argumentul este long (pt. diouxXn) sau double (pt. aAeEfFgG)
- ll: argumentul este long long (pt. diouxXn)
- L: argumentul este long double (pt. aAeEfFgG)

#### Dimensiune: un număr întreg

scanf: numărul *maxim* de caractere citit pentru argumentul respectiv printf: numărul *minim* de caractere pe care se scrie argumentul (aliniat la dreapta și completat cu spații, sau conform modificatorilor)

Precizie: doar în printf; punct. urmat de un număr întreg opțional (dacă apare doar punctul, precizia se consideră 0) numărul *minim* de cifre pentru diouxX (completate cu 0) numărul de cifre zecimale pentru Eef numărul de cifre semnificative pentru Gg numărul *maxim* de caractere de tipărit dintr-un șir (pentru s) char m[3]="ian"; printf("%.3s", m); (util pt. șir neterminat în '\0')

În printf, în locul dimensiunii și/sau preciziei poate apare \*, caz în care valoarea se obține din argumentul următor. Exemplu:

```
printf("%.*s", max, s); /* scrie cel mult max caractere din s */
```
Scriere de numere reale în diverse formate: printf("%f\n", 1.0/1100); /\* 0.000909 : 6 poz. zecimale \*/ printf("%g\n", 1.0/1100); /\* 0.000909091 : 6 poz. semnificative \*/ printf("%g\n", 1.0/11000); /\* 9.09091e-05 : 6 poz. semnificative \*/ printf("%e\n", 1.0); /\* 1.000000e+00 : 6 cifre zecimale \*/ printf("%f\n", 1.0); /\* 1.000000 : 6 cifre zecimale  $*/$ printf("%g\n", 1.0); /\* 1 : fără punct zecimal, zerouri inutile \*/ printf("%.2f\n", 1.009); /\* 1.01: 2 cifre zecimale \*/ printf("%.2g\n", 1.009); /\* 1: 2 cifre semnificative  $*/$ 

Scriere de numere întregi în formă de tabel:

printf("|%6d|", -12); /\* | -12| \*/ printf("|%-6d|", -12); /\* |-12 | \*/ printf("|%+6d|", 12); /\* | +12| \*/ printf("|% d|", 12); /\* | 12| \*/ printf("|%06d|", -12); /\* |-00012| \*/

– ora ¸si minute separate cu : ˆıntre ele unsigned h, m; if (scanf("%u:%u", &h, &m) == 2) { /\* etc \*/ } – douˇa caractere separate de un singur spat¸iu char c1, c2; if (scanf("%c%\*1[ ]%c", &c1, &c2) == 2)  $\{/*$  etc \*/}  $-$  citirea unui întreg cu nr. fix de cifre (ex. 4): unsigned n1, n2, x; if (scanf("  $\ln\frac{2}{\ln\sqrt{4}}u\ln v$ ,  $\ln 1$ ,  $\ln x$ ,  $\ln 2$ ) == 1  $\ln x$  n2 - n1 == 4) /\* etc \*/ – eliminarea spațiilor: scanf(" "); – ignorarea până la un caracter dat, ex. virgula: scanf("%\*[^,],");

Testați după numărul dorit de variabile citite, nu doar număr nenul! if  $(\text{scanf}("\%d", \&n) == 1)$   $\qquad$   $\qquad$ scanf poate returna si EOF care e diferit de zero !

Pentru numere întregi, testați și depășirea, folosind extern int errno; #include <errno.h> if  $(scanf("%d", \&x) == 1)$ if (errno == ERANGE) {  $print('număr prea mare'); error = 0; }$ /\* errno trebuie resetat după eroare  $*/$ 

Normal, într-un program: citirea de la tastatură, tipărirea pe ecran

Folosirea funcțiilor standard din stdio.h permite automat redirectarea intrării și a ieșirii  $=$  efectuarea lor  $(d)$ in alt loc, precizat la rulare

Exemplu: pe linia de comandă prog < fişier citirea (intrarea) lui prog se face din fişier prog > fișier tipărirea (ieșirea) lui prog se face în fișier prog1 | prog2 ieșirea lui prog1 se transmite direct la prog2

Exemplu: copiere pe caractere de la intrare la ieșire până la EOF

```
#include <stdio.h>
void main(void)
\left\{ \right.int c;
  while ((c = getchar()) := E0F) putchar(c);
}
Se pot copia două fișiere: nume-program < fișier-sursă > fișier-dest
Utilizarea și programarea calculatoarelor. Curs 6 Marius Marius Minea
```